# EE482/682: DSP APPLICATIONS CH4 IIR FILTER DESIGN

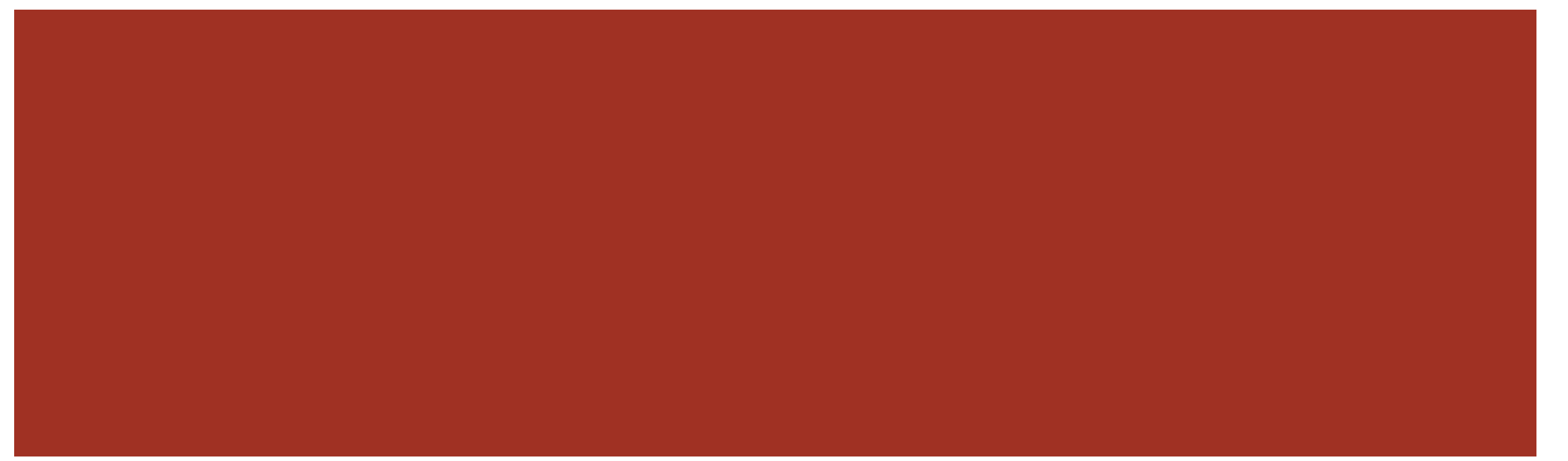

#### INTRODUCTION

CHAPTER 4.1

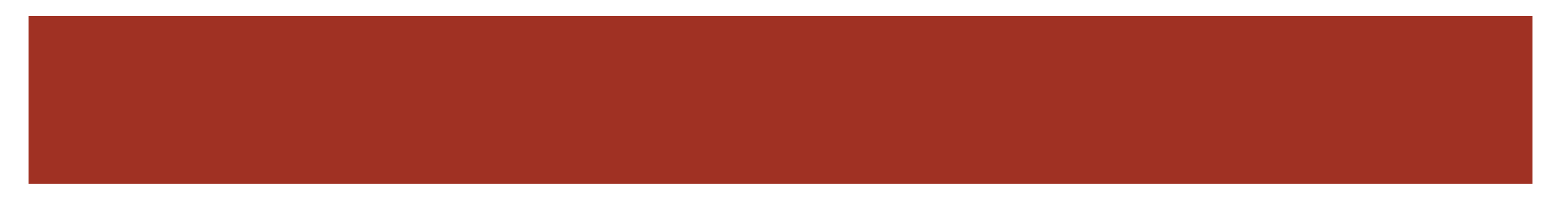

## IIR DESIGN

- Reuse well studied analog filter design techniques (books and tables for design)
- Need to map between analog design and a digital design
	- Mapping between s-plane and z-plane

## ANALOG BASICS

- Laplace transform
	- $X(s) = \int_{-\infty}^{\infty}$ ∞  $x(t)e^{-st}dt$
- Complex s-plane
	- $\blacksquare$   $s = \sigma + j\Omega$ 
		- Complex number with  $\sigma$  and  $\Omega$  real
	- $\blacksquare$  jΩ imaginary axis
- Fourier transform for  $\sigma = 0$ 
	- When region of convergence contains the  $j\Omega$  axis
- Convolution relationship
	- $y(t) = x(t) * h(t) \to Y(s) = X(s)H(s)$

- $H(s) =$ Y (s  $\frac{f(s)}{X(s)} = \int_{-\infty}^{\infty}$ ∞  $h(t)e^{-st} dt$
- Stability constraint requires poles to be in the left half splane

#### MAPPING PROPERTIES

■ Z-transform from Laplace by change of variable

$$
z = e^{ST} = e^{\sigma T} e^{j\Omega T} = |z| e^{j\omega}
$$

$$
\blacksquare |z| = e^{\sigma T}, \ \omega = \Omega T
$$

- This mapping is not unique
	- $\pi/T < \Omega < \pi/T \rightarrow \text{unit circle}$
	- $\blacksquare$  2 $\pi$  multiples as well
	- Left half s-plane mapped inside unit circle
	- Right half s-plane mapped outside unit circle

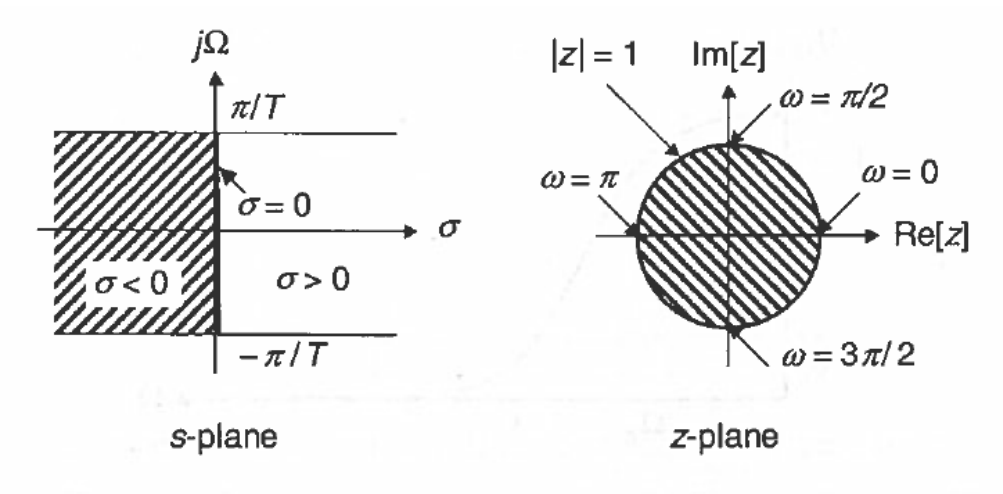

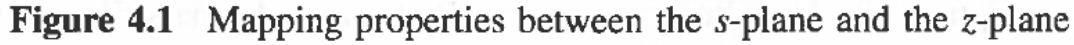

#### FILTER CHARACTERISTICS

- Designed to meet a given/desired magnitude response
- ■Trade-off between:
	- Phase response
	- $\blacksquare$  Roll-off rate how steep is the transition between pass and stopband (transition width)

## BUTTERWORTH FILTER

**All-pole approximation to ideal** filter

$$
||H(\Omega)|^2 = \frac{1}{1 + (\Omega/\Omega_p)^{2L}}
$$

- $|H(0)| = 1$
- $= |H(\Omega_p)| = 1/\sqrt{2}$ 
	- $\blacksquare$  -3 dB  $\textcircled{1}$   $\Omega_p$
- Has flat magnitude response in pass and stopband (no ripple)
- Slow monotonic transition band
	- Generally needs larger  $L$

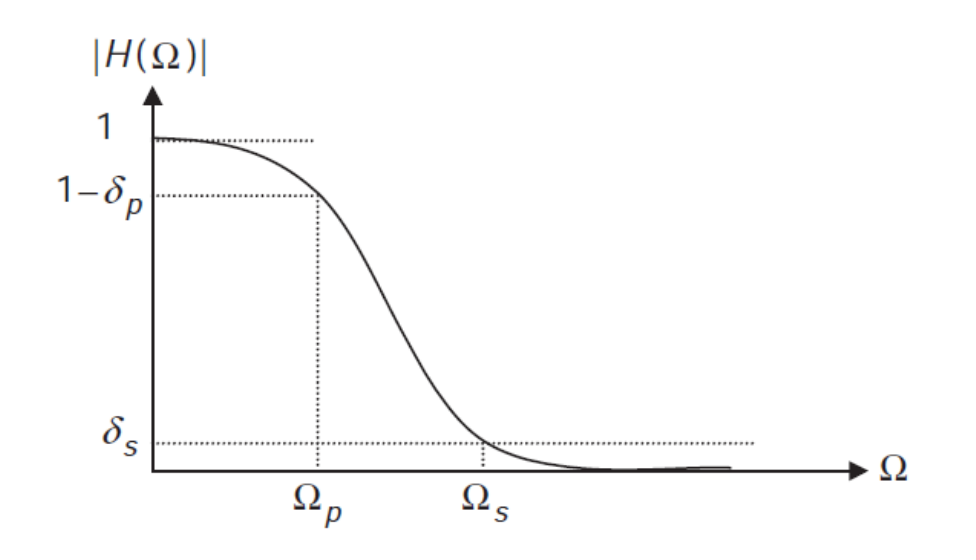

**Figure 4.2** Magnitude response of Butterworth lowpass filter

## CHEBYSHEV FILTER

- Steeper roll-off at cutoff frequency than Butterworth
	- Allows certain number of ripples in either passband or stopband
- $\blacksquare$  Type I equiripple in passband, monotonic in stopband
	- All-pole filter
- $\blacksquare$  Type II equiripple in stopband, monotinic in passband
	- **Poles and zeros**
- Generally better magnitude response than Butterworth but at cost of poorer phase response

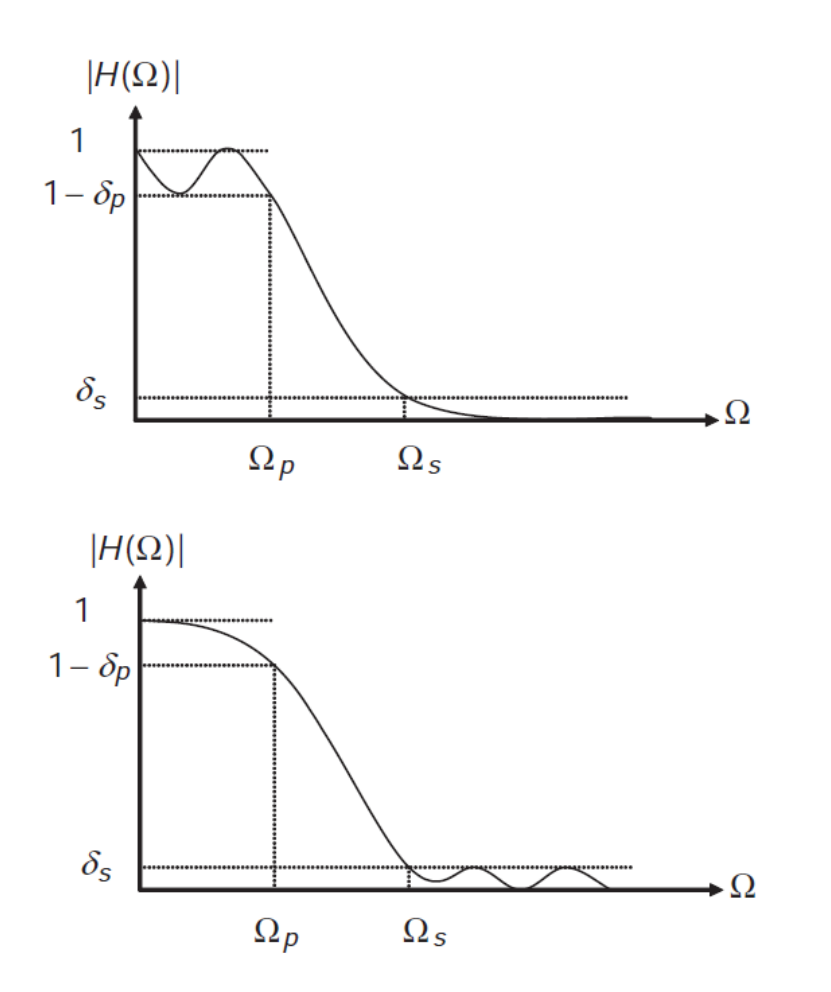

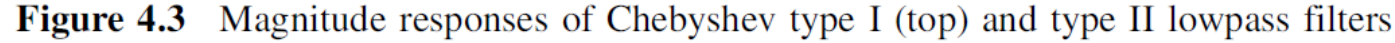

## ELLIPTIC FILTER

- Sharpest passband to stopband transition
- Equiripple in both pass and stopbands

- Phase response is highly non-linear in passband
	- Should only be used in situations where phase is not important to design

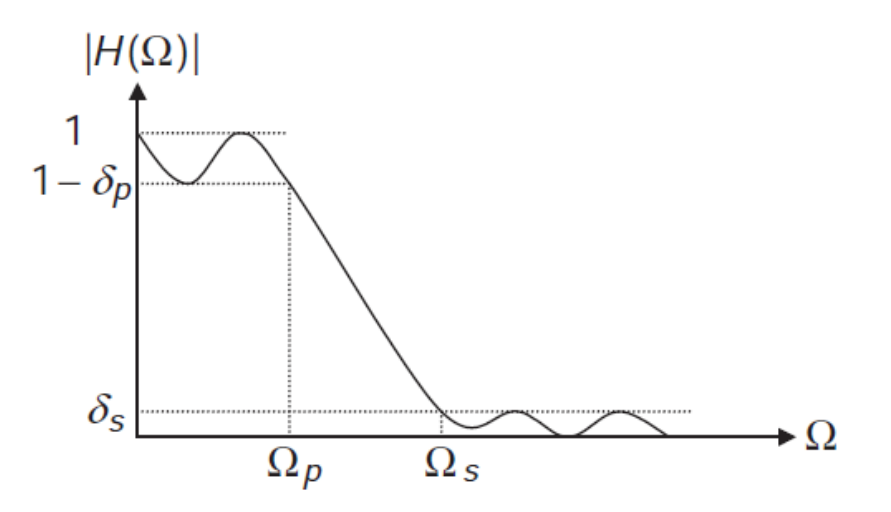

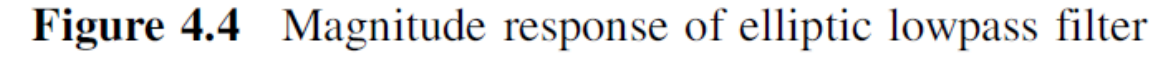

## FREQUENCY TRANSFORMS

- **Design lowpass filter and** transform from LP to another type (HP, BP, BS)
- Define mapping
- $H(z) = H_{lp}(Z)|_{Z^{-1}=G(z^{-1})}$ 
	- Replace  $Z^{-1}$  in LP filter with  $G(z^{-1})$
- $\blacksquare$   $\theta$  frequency in LP
- $\bullet$   $\omega$  frequency in new transformed filter

#### TABLE 7.1 TRANSFORMATIONS FROM A LOWPASS DIGITAL FILTER PROTOTYPE OF CUTOFF FREQUENCY  $\theta$ <sup>0</sup> TO HIGHPASS, BANDPASS, AND BANDSTOP FILTERS

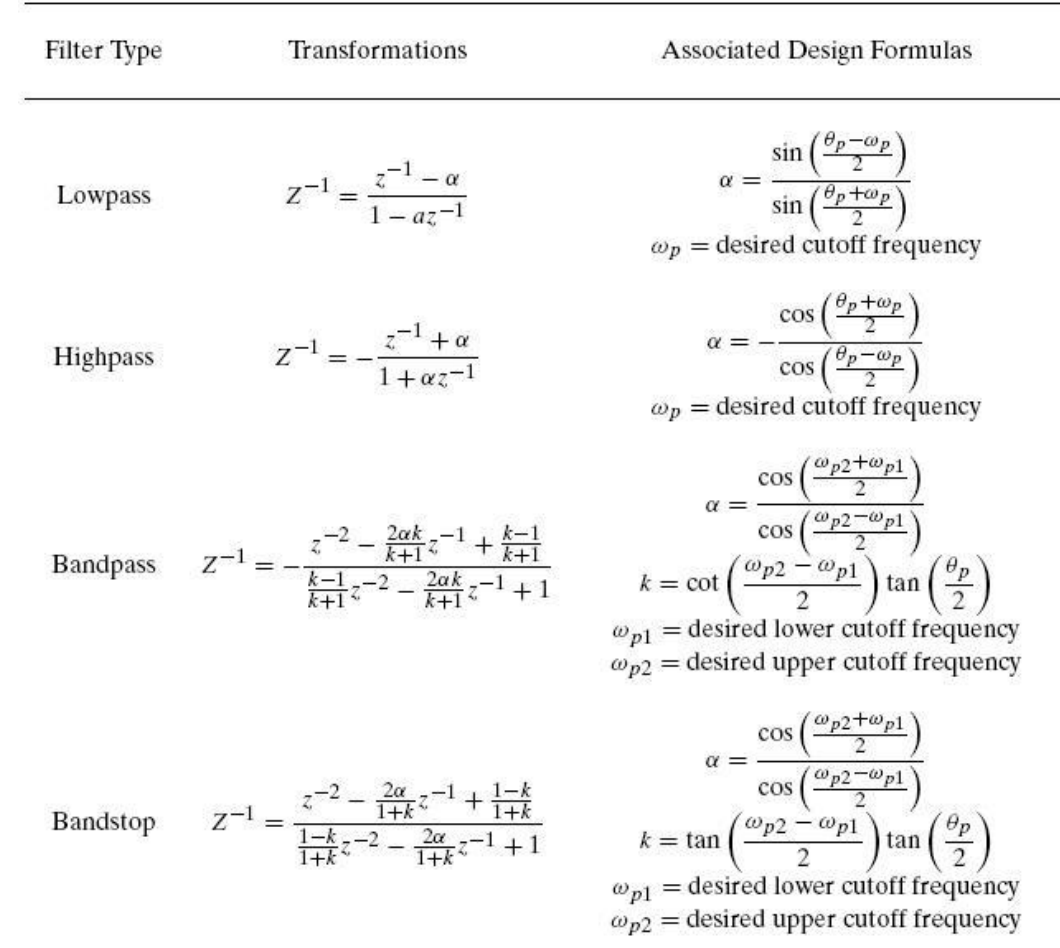

#### DESIGN OF IIR FILTERS

CHAPTER4.2

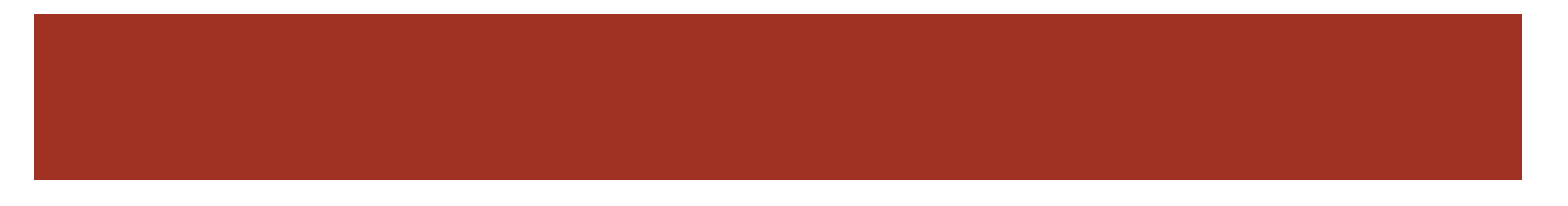

## IIR FILTER DESIGN

■ IIR transfer function

$$
H(z) = \frac{\sum_{l=0}^{L-1} b_l z^{-l}}{1 + \sum_{l=0}^{M} a_l z^{-l}}
$$

- $\blacksquare$  <br> Need to find coefficients  $a_l, b_l$ 
	- Impulse invariance sample impulse response
		- Have to deal with aliasing
	- Bilinear transform
		- Match magnitude response
		- "Warp" frequencies to prevent aliasing

## BILINEAR TRANSFORM DESIGN

- Convert digital filter into an "equivalent" analog filter
	- Use bilinear "warping"
- Design analog filter using IIR design techniques
- Map analog filter into digital
	- Use bilinear transform

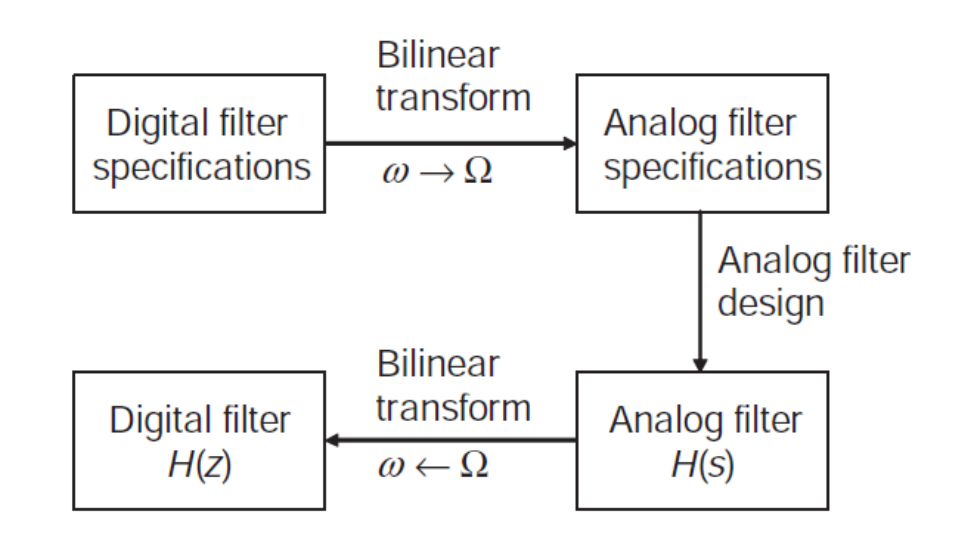

**Figure 4.5** Digital IIR filter design using the bilinear transform

## BILINEAR TRANSFORMATION

■ Mapping from s-plane to z-plane

$$
\bullet \quad s = \frac{2}{T} \left( \frac{z-1}{z+1} \right) = \frac{2}{T} \left( \frac{1-z^{-1}}{1+z^{-1}} \right)
$$

- Frequency mapping
	- $\Box$   $\Omega =$ 2  $\overline{T}$  $\tan\left(\frac{\omega}{2}\right)$ 2

$$
\bullet \quad \omega = 2 \arctan\left(\frac{\Omega T}{2}\right)
$$

- Entire  $j\omega$ -axis is squished into  $[-\pi/T, \pi/T]$  to prevent aliasing
	- Unique mapping
	- Highly non-linear which requires "pre-warp" in design

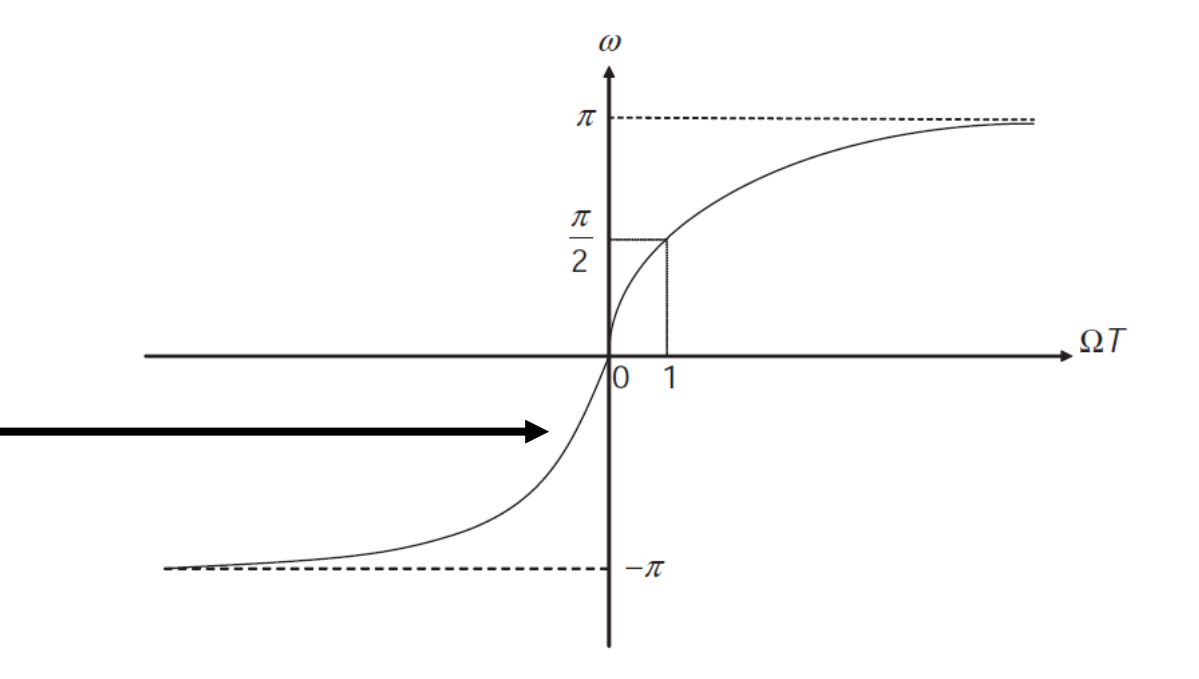

**Figure 4.6** Frequency warping of bilinear transform defined by (4.27)

## BILINEAR DESIGN STEPS

- Convert digital filter into an "equivalent" analog filter
	- **Pre-warp using:**  $\Omega = \frac{2}{r}$  $\overline{T}$  $\tan\left(\frac{\omega}{2}\right)$ 2
- **Design analog filter using IIR** design techniques
	- Butterworth, Chebyshev, Elliptical
- Map analog filter into digital

$$
H(z) = H(s)|_{s = \frac{2}{T}(\frac{1-z^{-1}}{1+z^{-1}})}
$$

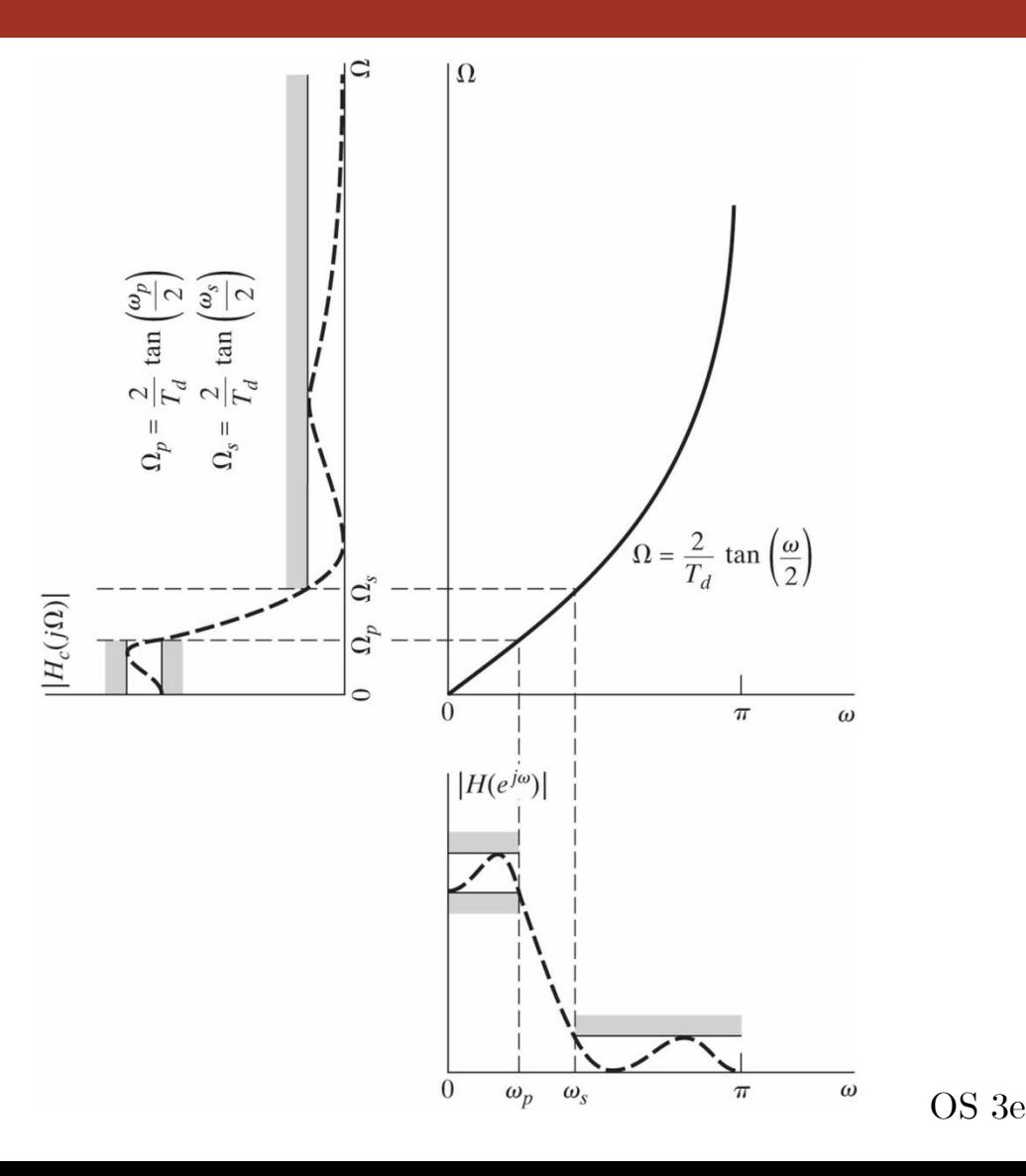

## BILINEAR DESIGN EXAMPLE

- **Example 4.2**
- Design filter using bilinear transform
	- $H(s) = 1/(s + 1)$
	- Bandwith 1000 Hz
	- $f_s = 8000 \text{ Hz}$
- **DT** parameters
	- $\omega_c = 2\pi (1000/8000) = 0.25\pi$

1. Pre-warp: 
$$
\Omega = \frac{2}{T} \tan \left( \frac{\omega}{2} \right)
$$

• 
$$
\Omega_c = \frac{2}{T} \tan(0.125\pi) = \frac{0.8284}{T}
$$

2. Scale frequency (normalize scale)

$$
\widehat{H}(s) = H\left(\frac{s}{\Omega_c}\right) = \frac{0.8284}{sT + 0.8284}
$$

3. Bilinear transform:

■ 
$$
H(z) = H(s)|_{s = \frac{2}{T}(\frac{1 - z^{-1}}{1 + z^{-1}})}
$$
  
=  $H(z)$  =  $0.2929(1 + z^{-1})$ 

$$
H(z) = \frac{0.2525(1+z)}{1-0.4141z^{-1}}
$$

#### REALIZATION OF IIR FILTERS

CHAPTER4.3

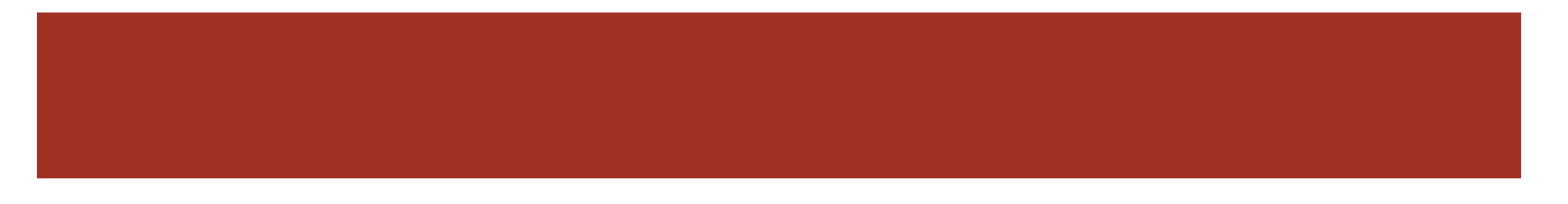

## IIR FILTER REALIZATIONS

Different forms or structures can implement an IIR filter

- All are equivalent mathematically (infinite precision)
- Different practical behavior when considering numerical effects

#### Want structures to minimize error

## DIRECT FORM I (DFI)

- Straight-forward implementation of diff. eq.
	- $\quad \bullet \textit{ } b_l$  feed forward coefficients
		- From  $x(n)$  terms
	- $\bullet$   $a_l$  feedback coefficients
		- From  $y(n)$  terms
- Requires  $(L + M)$  coefficients and delays

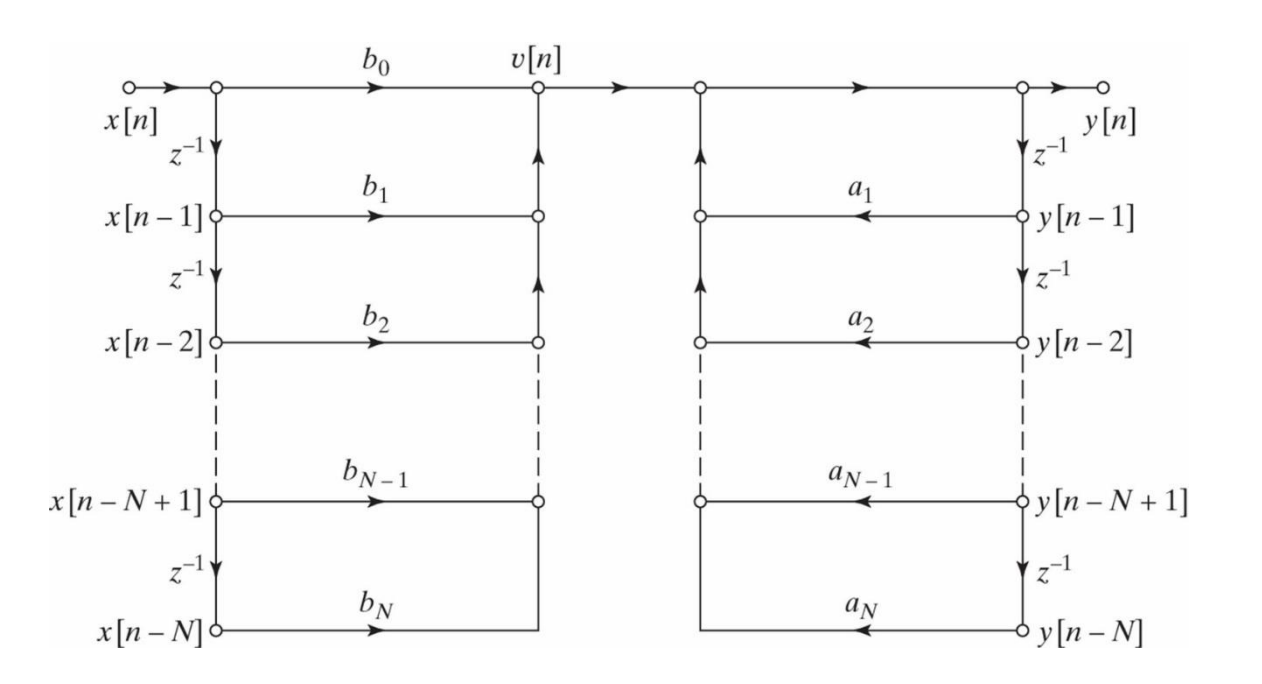

## DIRECT FORM II (DFII)

- Notice that we can decompose the transfer function
	- $H(z) = H_1(z)H_2(z)$
	- $\textcolor{red}{\blacksquare}$  Section to implement zeros and section to implement poles

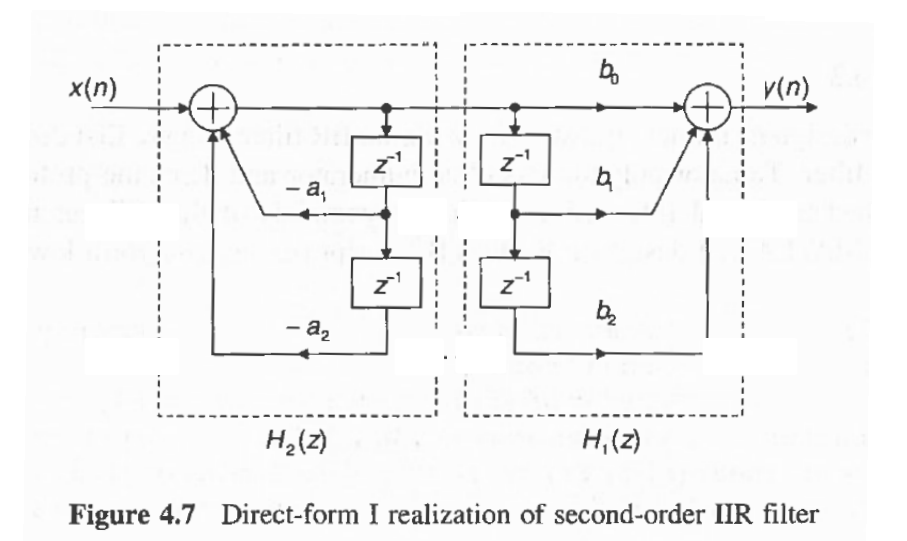

- Can switch order of operations
	- $H(z) = H_2(z)H_1(p)$
	- This allows sharing of delays and saving in memory

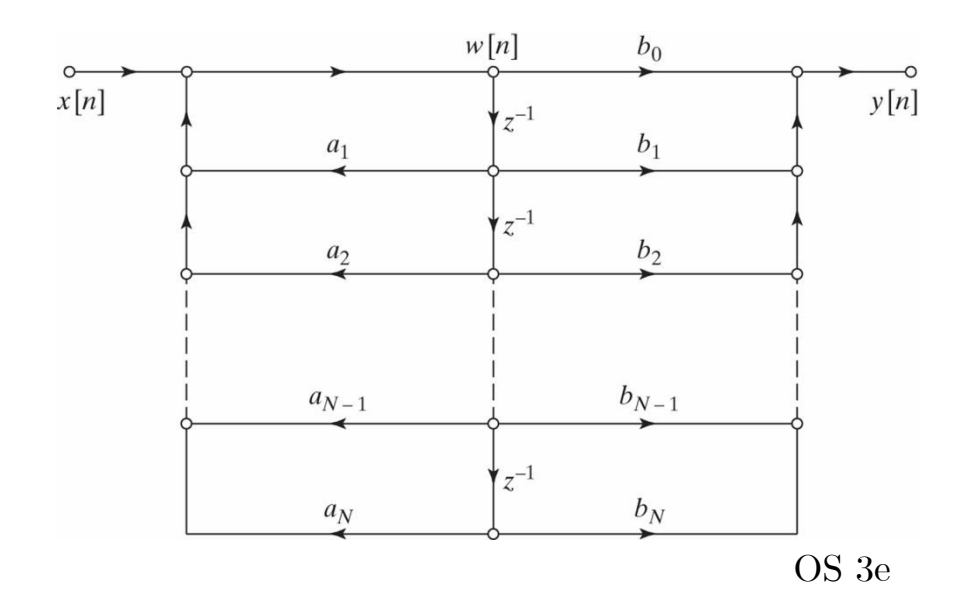

## CASCADE (FACTORED) FORM

- Factor transfer function and decompose into smaller sub-systems
	- $H(z) = H_1(z)H_2(z) ... H_k(z)$
- Make each subsystem second order
	- Complex conjugate roots have real coefficients
	- Limit the order of subsystem (numerical effects)  $x[n]$ 
		- Effects limited to single subsystem stage
		- Change in a single coefficient affects all poles in DF
- **Preferred over DF because of numerical** stability

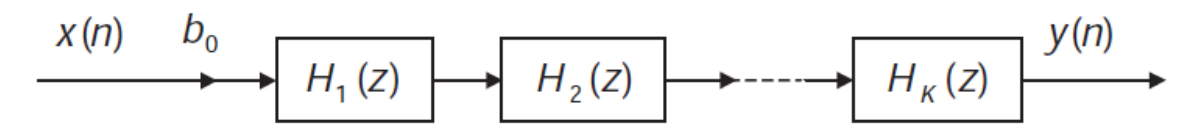

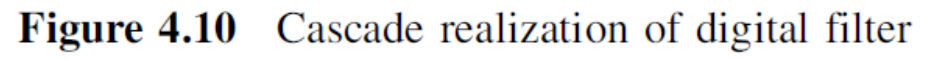

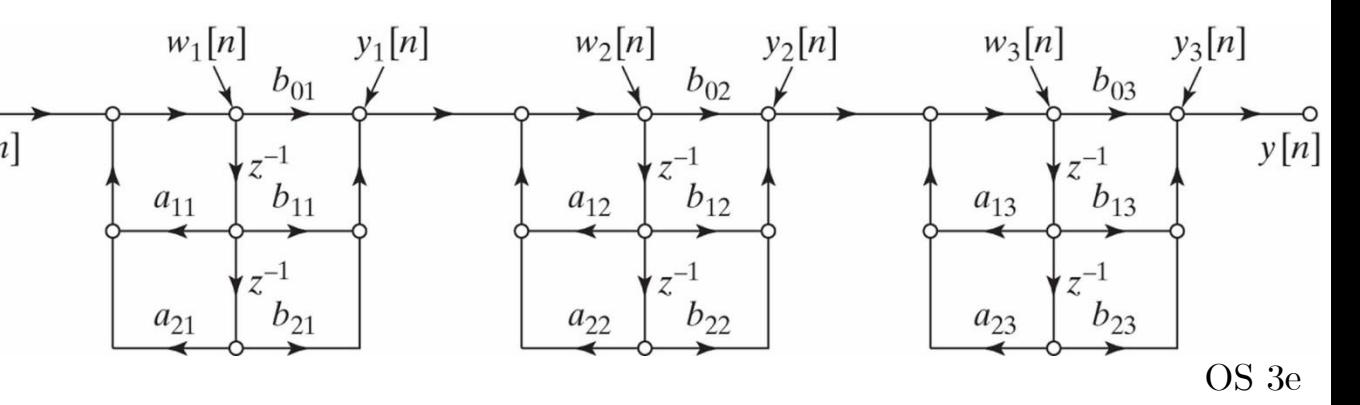

## PARALLEL (PARTIAL FRACTION) FORM

- Decompose transfer function using a partial fraction expansion
	- $H(z) = H_1(z) + H_2(z) + ... + H_K(z)$

$$
H_k(z) = \frac{b_{0k} + b_{1k}z^{-1}}{1 + a_{1k}z^{-1} + a_{2k}z^{-2}}
$$

- Be sure to remember that PFE requires numerator order less than denominator
	- Use polynomial long division

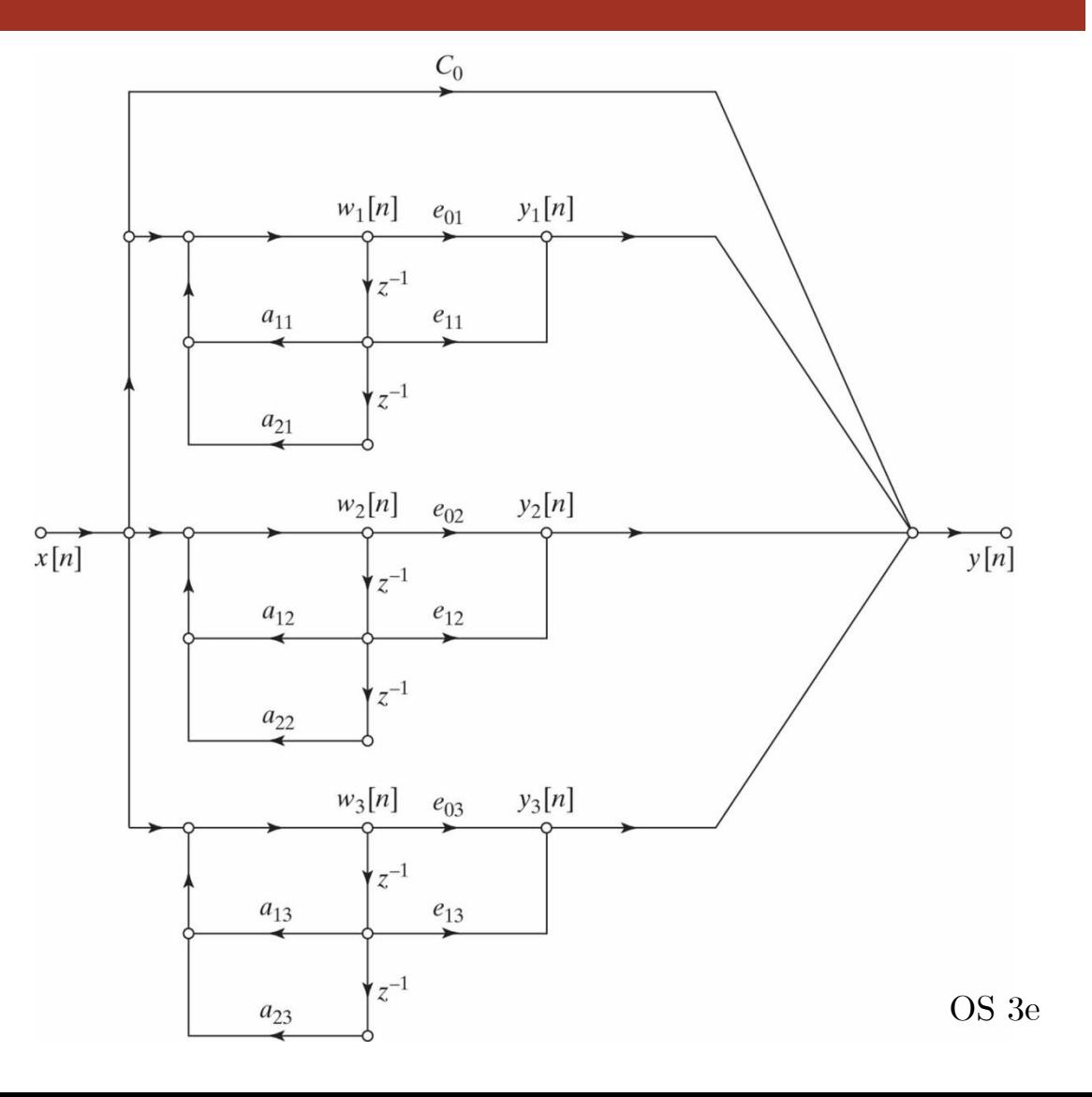

#### DESIGN OF IIR FILTERS USING MATLAB

CHAPTER4.4

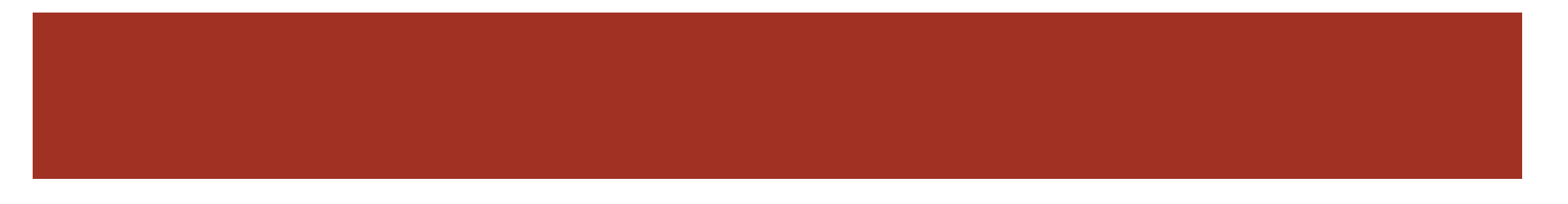

## MATLAB FILTER DESIGN

- Realization tools:
- Finding polynomial roots
	- n roots.m
	- $\blacksquare$  tf2zp.m
- Cascade form

$$
H(z) = G \prod_{k=1}^{K} \frac{b_{0k} + b_{1k}z^{-1} + b_{2k}z^{-2}}{1 + a_{1k}z^{-1} + a_{2k}z^{-2}}
$$

- **z** zp2sos.m
- Parallel form
	- Residuez.m
- **Filter design tools:**
- **Order estimation tool** 
	- **butterord.m**
- Coefficient tool
	- **butter.m**
- **Firequency transforms** 
	- lp2hp.m, lp2bp.m, lp2bs.m
- Useful exploration tool
	- $\blacksquare$  fytool.m
- Useful design tool
	- fdatool.m
- Useful processing tool
	- sptool.m

#### IMPLEMENTATION CONSIDERATIONS

CHAPTER4.5

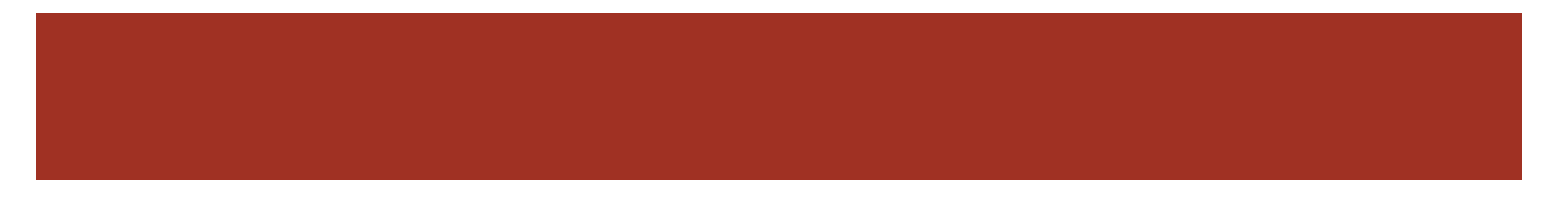

## STABILITY

- (Causal) IIR filters are stable if all poles are within the unit circle
	- $|p_m| < 1$
	- We will not consider marginally stable (single pole on unit circle)
- Consider poles of 2nd order filter (used in cascade and parallel forms)
	- $A(z) = 1 + a_1 z^{-1} + a_2 z^{-2}$
- Factor
	- $A(z) = (1 p_1 z^{-1})(1 p_2 z^{-1})$
	- $A(z) = 1 (p_1 + p_2)z^{-1} + p_1p_2z^{-2}$
- Because poles must be inside the unit circle
	- $|a_2| = |p_1 p_2| < 1$

 $|a_1| < 1 + a_2$ 

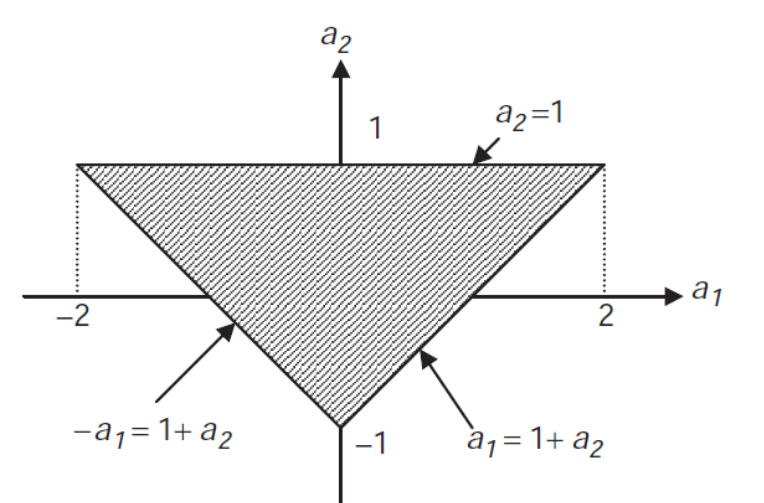

Figure 4.15 Region of coefficient values for the stable second-order IIR filters

## COEFFICIENT QUANTIZATION

 Using fixed word lengths results in a quantized approximation of a filter

$$
H'(z) = \frac{\sum_{k=0}^{L-1} b'_k z^{-k}}{1 + \sum_{k=1}^{M} a'_k z^{-k}}
$$

- $\blacksquare$  This can cause a mismatch from desired system  $H(z)$
- Poles that are close to the unit circle may move outside and cause instability
	- This is exacerbated with higher order systems

#### ROUNDING EFFECTS

- Using  $B$  bit architecture, products require  $2B$  bits
	- $\blacksquare$  Must be rounded into smaller B bit container
- This results in noise error terms
	- Can be simply modeled as additive term
- The order of cascade sections influences power of noise at output
	- How should sections be paired and ordered?
- Need to optimize SQNR
	- Trade-off with probability of arithmetic overflow
	- Need to use scaling factors to prevent overflow
	- Optimality when signal level is maximized without overflow

## CASCADE ORDERING AND PAIRING

- Good results are obtained using simple rules
- Cascade ordering and pairing algorithm:
- $\textcolor{red}{\blacksquare}$  Pair pole closest to unit circle with zero that is closest in z-plane
	- Minimize the chance of overflow
- Apply 1 repeatedly until all poles and zeros are paired
- Resulting 2nd-order sections can be ordered in two alternative ways
	- Increasing closeness to unit circle
	- Decreasing closeness to unit circle

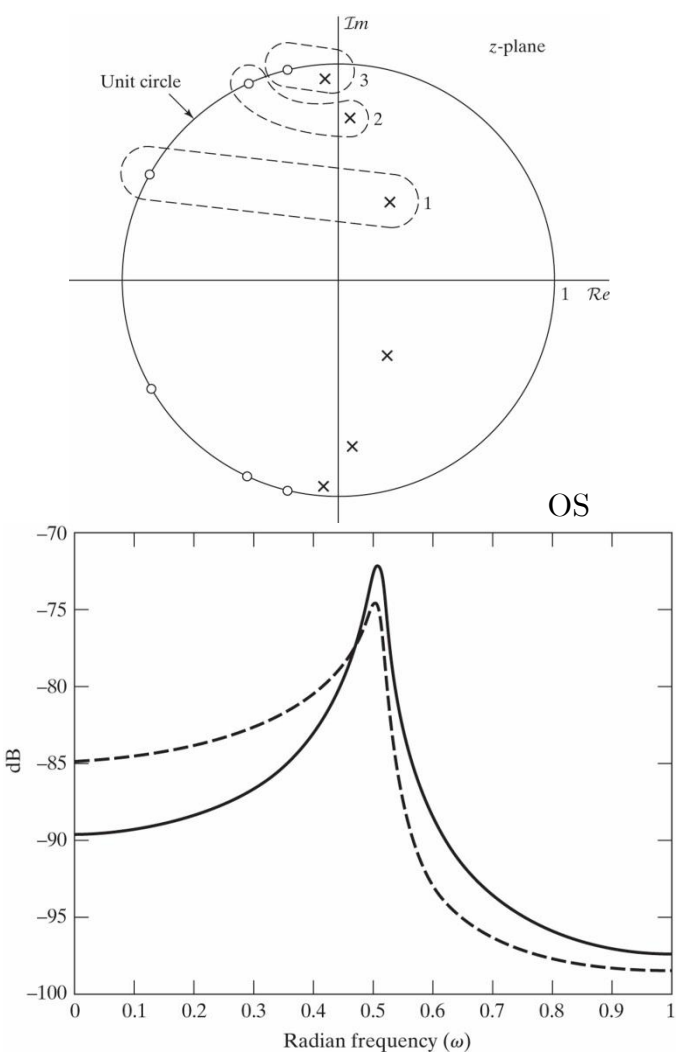

Figure 6.67 Output noise power spectrum for 123 ordering (solid line) and 321 ordering (dashed line) of  $2<sup>nd</sup>$ -order sections.

#### PRACTICAL APPLICATIONS

CHAPTER4.6

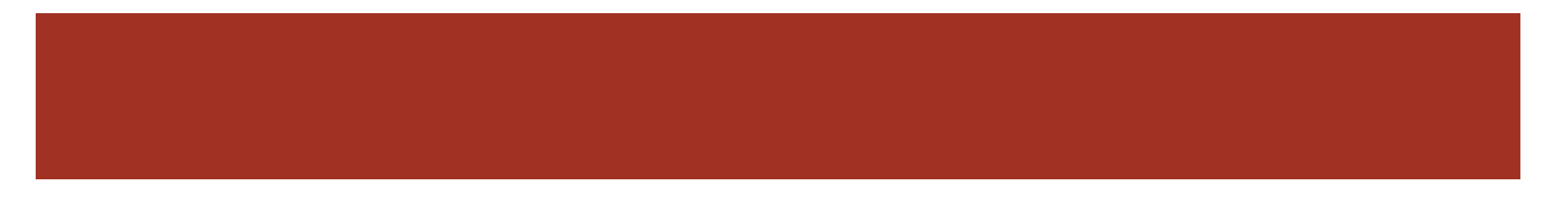

#### RECURSIVE RESONATOR

- **Filter with frequency response dominated at** a single peak
	- Use complex-conjugate pole pair inside unit circle

$$
H(z) = \frac{A}{(1 - r_p e^{j\omega_0} z^{-1})(1 - r_p e^{-j\omega_0} z^{-1})}
$$

$$
H(z) = \frac{A}{1 - 2r_p \cos(\omega_0) z^{-1} + r_p^2 z^{-2}}
$$

- $\blacksquare$  A normalization constant for unity gain at  $\omega_0$
- $0 < r_p < 1$
- Close to unit circle
	- Bandwidth  $\cong 2(1 r_p)$
	- Closer to  $r_p = 1$ , more peaked

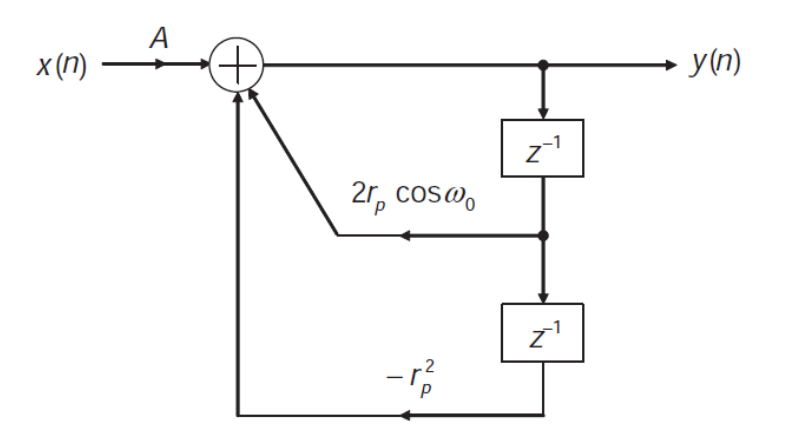

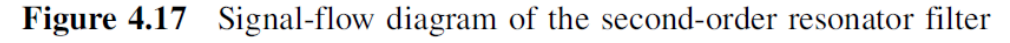

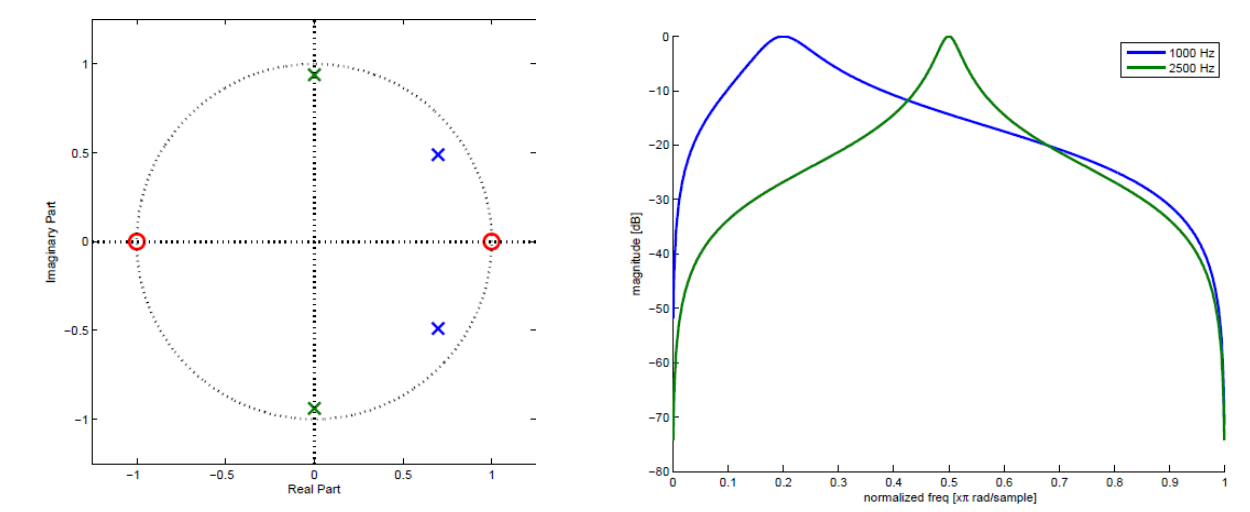

## PARAMETRIC EQUALIZER

- Add nearby zeros to the resonator
	- At same angle as poles  $\omega_0$  with similar radius
- Pole and zero counter balance one another
- $r_{z} < r_{p}$ 
	- Pole dominates because it is closer to unit circle
	- Generates peak at  $\omega = \omega_0 \rightarrow$  Provides boost to freq
- $r_{\rm z} > r_{\rm p}$ 
	- Zero dominates pole
	- Generates dip at  $\omega = \omega_0 \rightarrow$  Cuts freq
- Bandwidth still determined by  $r_p$

#### $\blacksquare$  Ex 4.18

■ Create equalizer by changing gain at given frequency

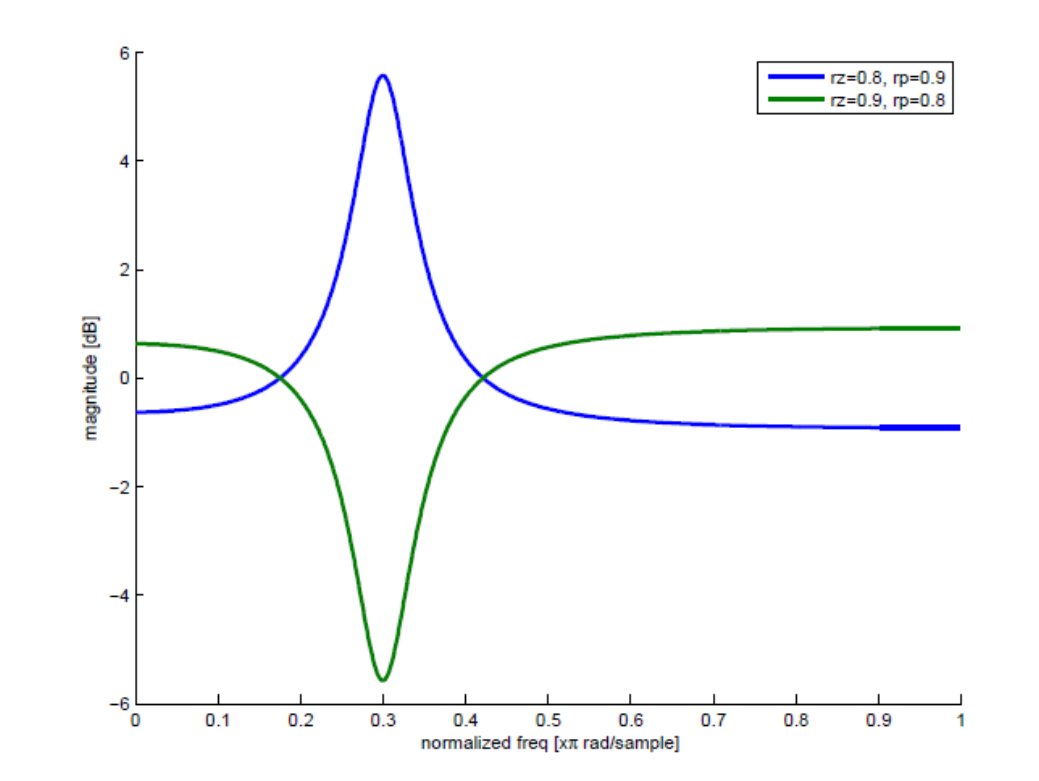